# **Creating a Table of Contents** by Christopher Topalian

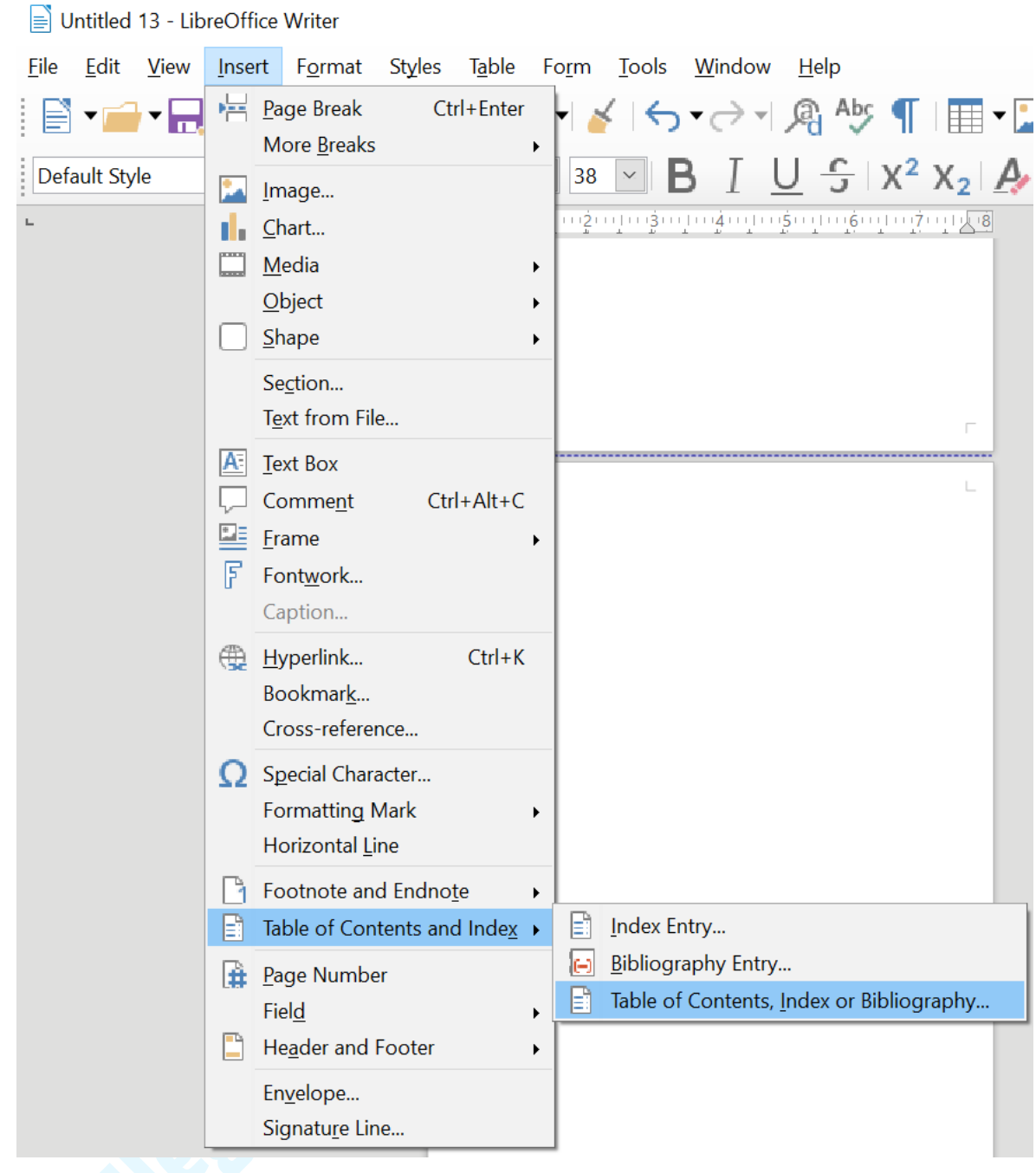

## Insert => Table of Contents

Table of Contents, Index or Bibliography

Type Entries Styles Columns Background

#### **Type and Title**

Title: Table of Contents

Type: Table of Contents  $\vert \vee \vert$ 

Protected against manual changes

#### **Create Index or Table of Contents**

 $\left| \div \right|$ For: Entire document  $\sim$ Evaluate  $\mathbf{u}$ p to level: 10

#### **Create From**  $\overline{\cup}$  Outline

Additional styles Assign styles...

 $\sqrt{\ }$  Index marks

#### **Table of Contents**

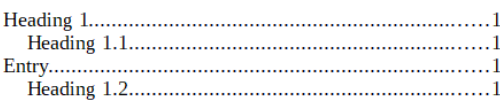

#### **Heading 1**

This is the content from the first chapter. This is a user directory entry.

#### **Heading 1.1**

This is the content from chapter 1.1. This is the entry for the table of contents.

#### **Heading 1.2**

This is the content from chapter 1.2. This keyword is a main entry.

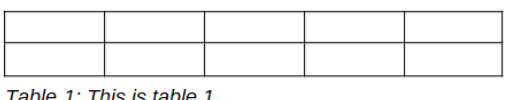

Reset

 $\underline{\mathsf{O}}\mathsf{K}$ 

 $C$ lose

Table 1: This is table 1

 $Help$   $Q$  Preview

### **Click Okay**

# Now, when you make a new page, use Control + Enter

Put a title on the top of your page, and change the style of that title to HEADING 1

This is shown on the next page.

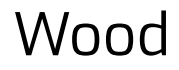

### Wood <=== We highlight the word Wood

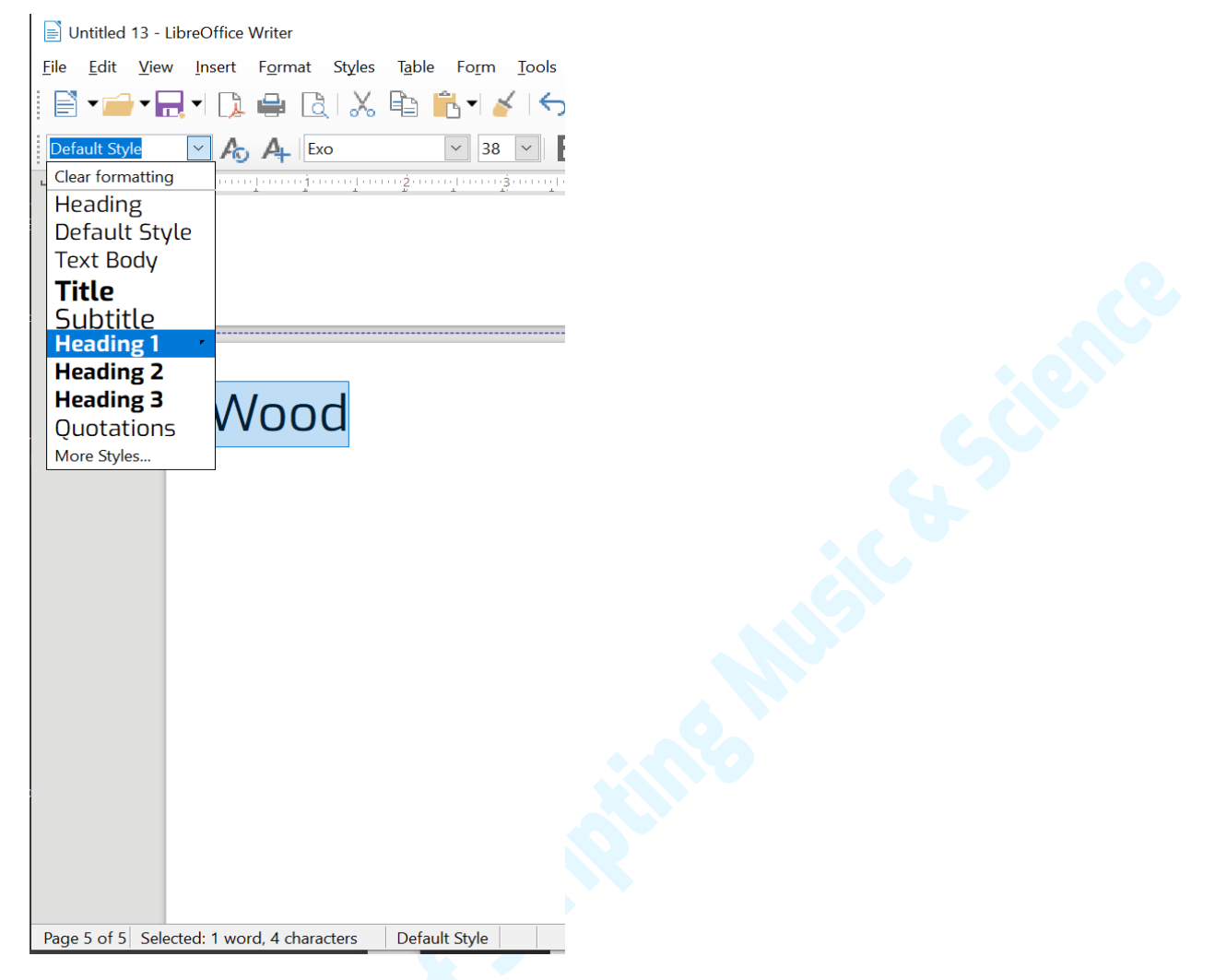

### We Highlight the word **Wood**, and choose **Heading 1** as the style.

#### **Table of Contents**

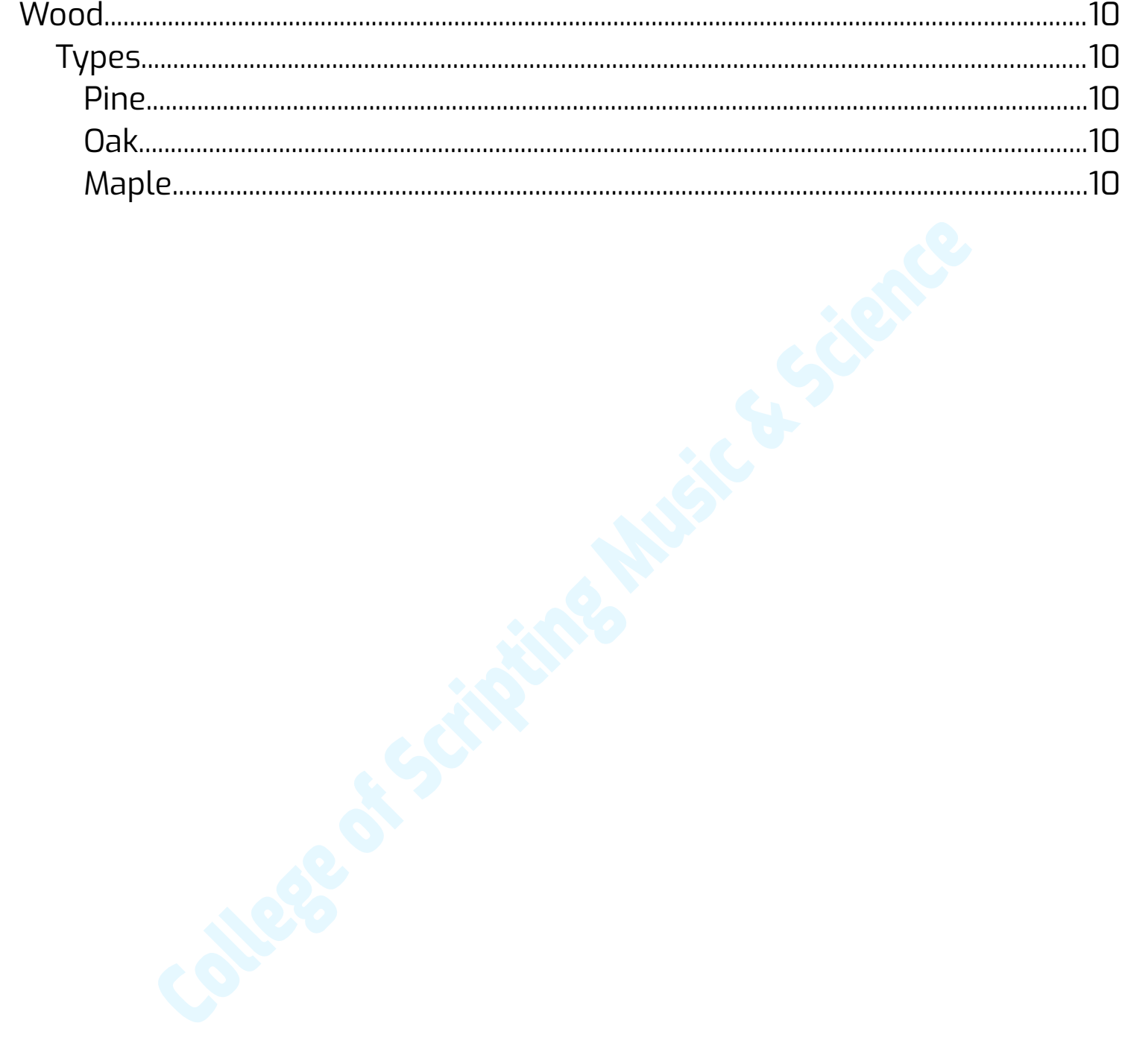

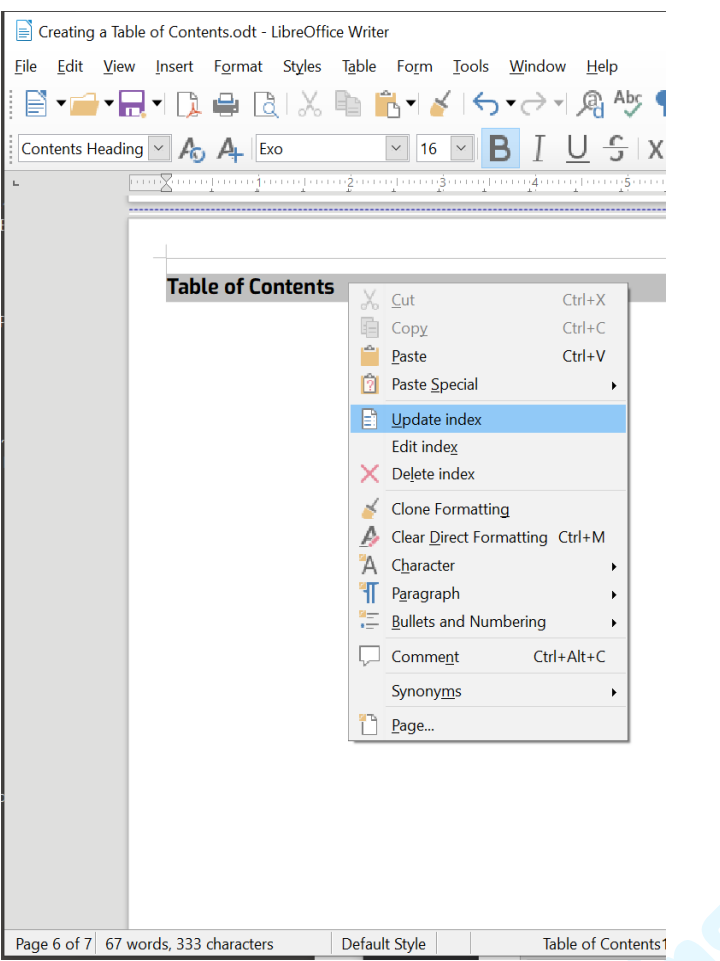

### Right Click on your Table of Contents, choose **Update Index**

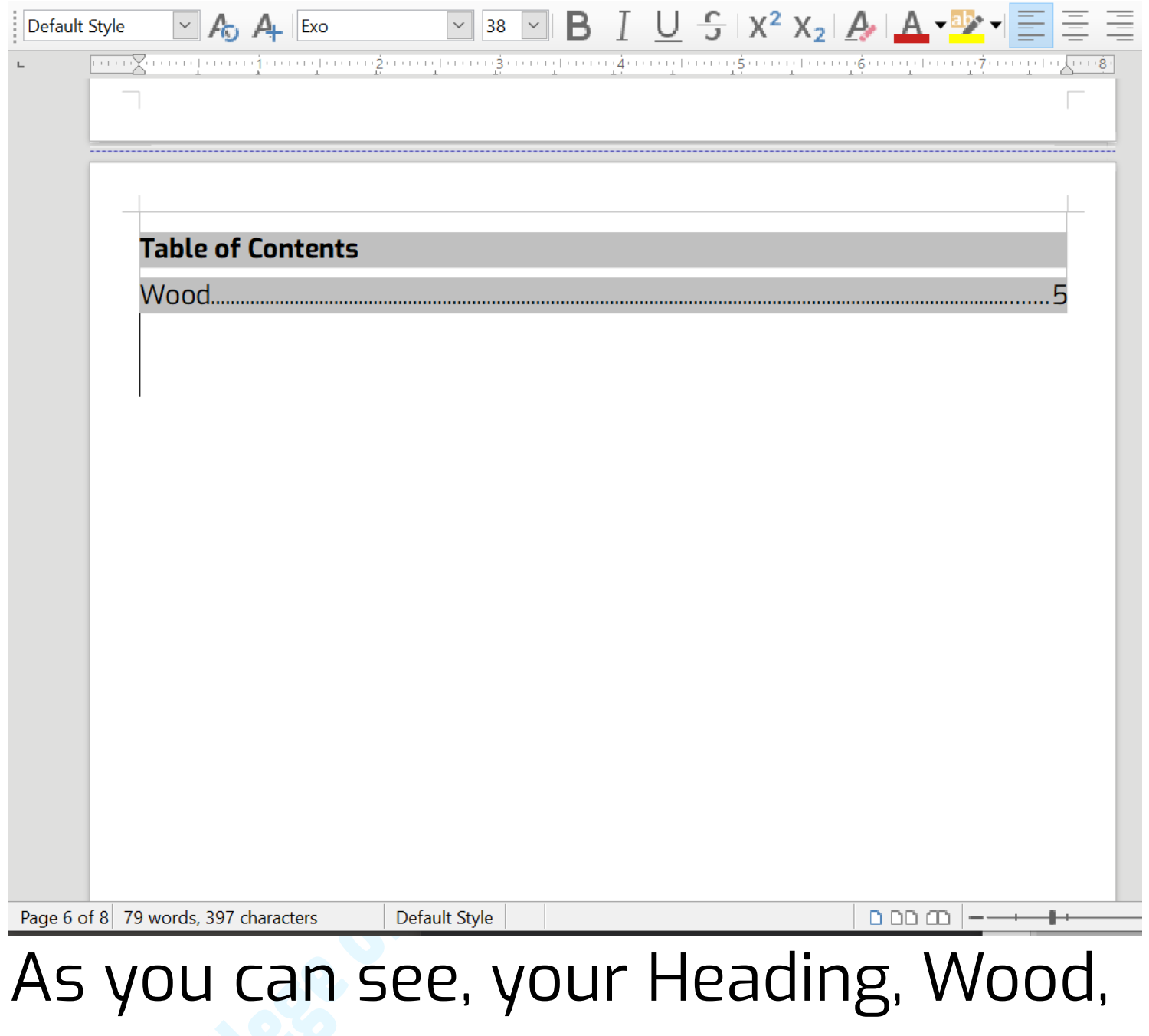

### is now listed with a page number in your Table of Contents

We can add a Sub Title, using the Heading 2 tag, and a Subtitle of that, using the Heading 3 Tag, as shown below.

Wood we choose Heading 1 Types we choose Heading 2 Pine we choose Heading 3 Oak we choose Heading 3 Maple we choose Heading 3

### Right click on your Table of Contents, and choose Update.

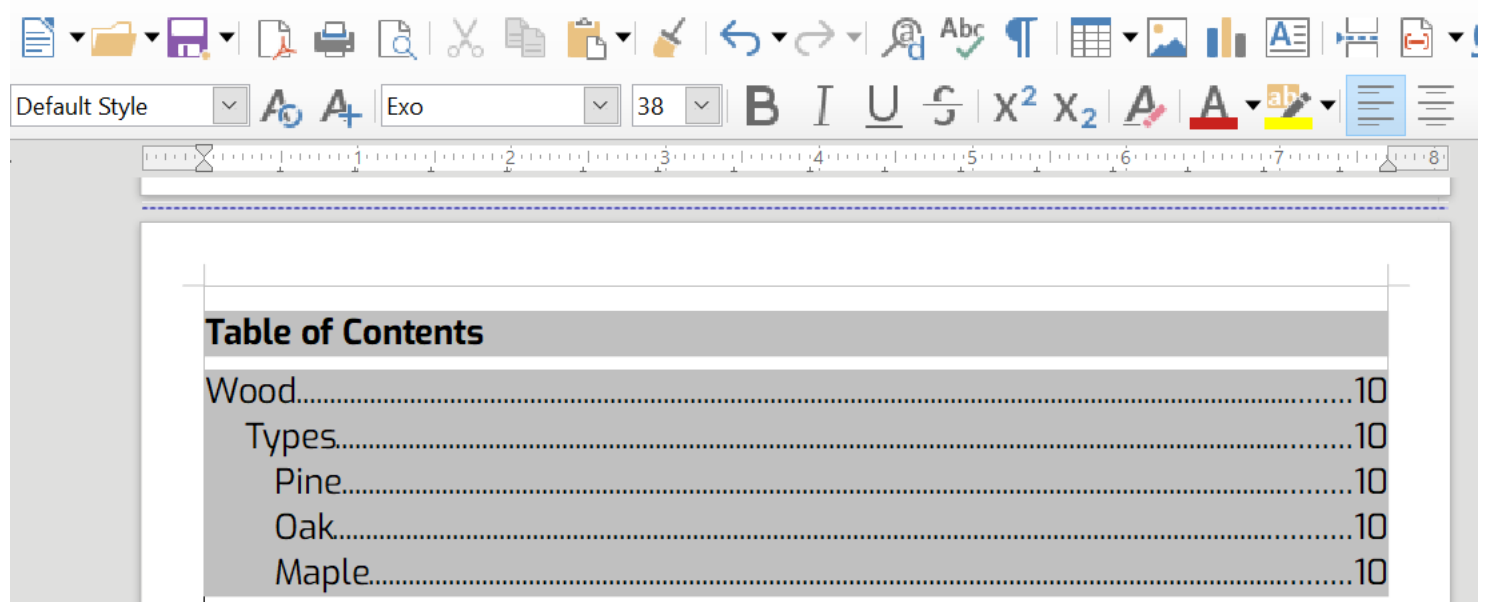

Now you see your updated Table of Contents showing you a heirarchial outline view, putting Wood as Heading 1, Types as Heading 2, and Pine, Oak and Maple as Heading 3.

Thus, using simple Styles, we create the heirarchy of the outline for our Table of Contents. <span id="page-10-4"></span><span id="page-10-3"></span><span id="page-10-2"></span><span id="page-10-1"></span><span id="page-10-0"></span>**Wood Types Pine Oak Maple**